# 柔らかリハビリ デイサービス

幸せな暮らしのお手伝い

見学·体験受付中! お気軽にお問い合わせ下さい 078-576-6022

別機能訓練重視 個 少 人 数 制(定員 10名) 型 (約3時間) 間 短 時 午前 ・ 午 後 の2 部制

# - 柔らかりいビリデイサービス

# お問い合わせ先

# 介護に関するお問い合わせ・お申込

通所介護事業所 柔らかリハビリデイサービス 事業所番号 2870502321 TEL 078-576-6022  $FAX$   $078 - 515 - 1552$ 

居宅介護事業所 接骨介護ステーション 事業所番号 2870500341 TEL 078-515-1550  $FAX$   $078 - 515 - 1552$ 

### 〒652-0804 神戸市兵庫区塚本通2丁目2-25 県柔道整復会館内1階

E-mail: yawaraka@hyogojusei.or.jp URL:http://www.hyogojusei.or.jp/

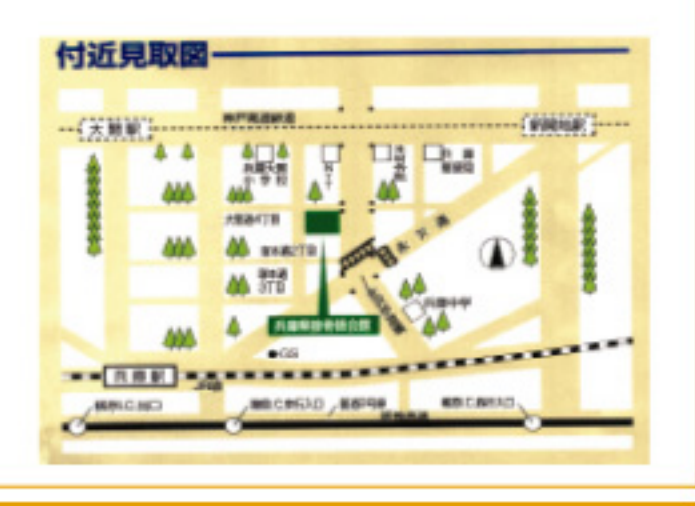

私達は"安心・安全"の"接骨・整骨院"が 加入している団体です。 社団法人 兵庫県柔道整復師会

### ご挨拶

社団法人 兵庫県柔道整復師会では、

地域の皆様の健康維持・向上をお手伝い

させていただく目的から、日常生活動作

の機能回復 ・向上訓練を主眼とした介

護予防重視 (主な対象者:要支援 1・2、

要介護1)の リハビリデイサービスを

開設いたしました。

当事業所では、柔道整復師が利用者様 おひとりおひとりの状態にあった個別機 能訓練を、無理なく・短時間で・効率的 に行っております。

柔らかリハビリデイサービス

私達は"柔らかく・楽しく・飽きない"を モットーにサービス提供を行っております。 柔らかリハビリデイサービス

#### 概要

- 柔らかリハビリデイサービス

#### 日 時:月曜~金曜、祝日営業 (G. W、お盆、 年末年始を除く)・午前午後の二部制 午前の部 9時00分~12時15分 午後の部 13時30分~16時45分

- 対象者:介護保険の要介護認定を受けておられる 主に要支援1又は2、要介護1の方。 それ以外の方はご相談ください。 (機能訓練が主なサービス内容のため)
- 内容:介護予防を主目的とした日常生活動作 (立つ・座る・歩くなど)の機能訓練 (筋力 アップ・ストレッチ・バランストレーニン グなど)を無理なく、柔らかく行います。

昼食・入浴サービスはありません

ご利用料金:介護保険法に定められた通所介護 サービス料金の1割相当額 (下表) を、 利用者負担金としていただきます。 ※要支援1・2は月額定額制のため月利用料、 要介護1は1回の料金で1日当たりの利用料 となります。

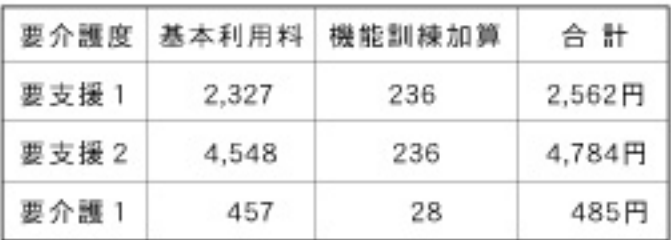

※ 別途、おやつ代100円(1日利用当り)が必要。

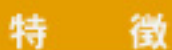

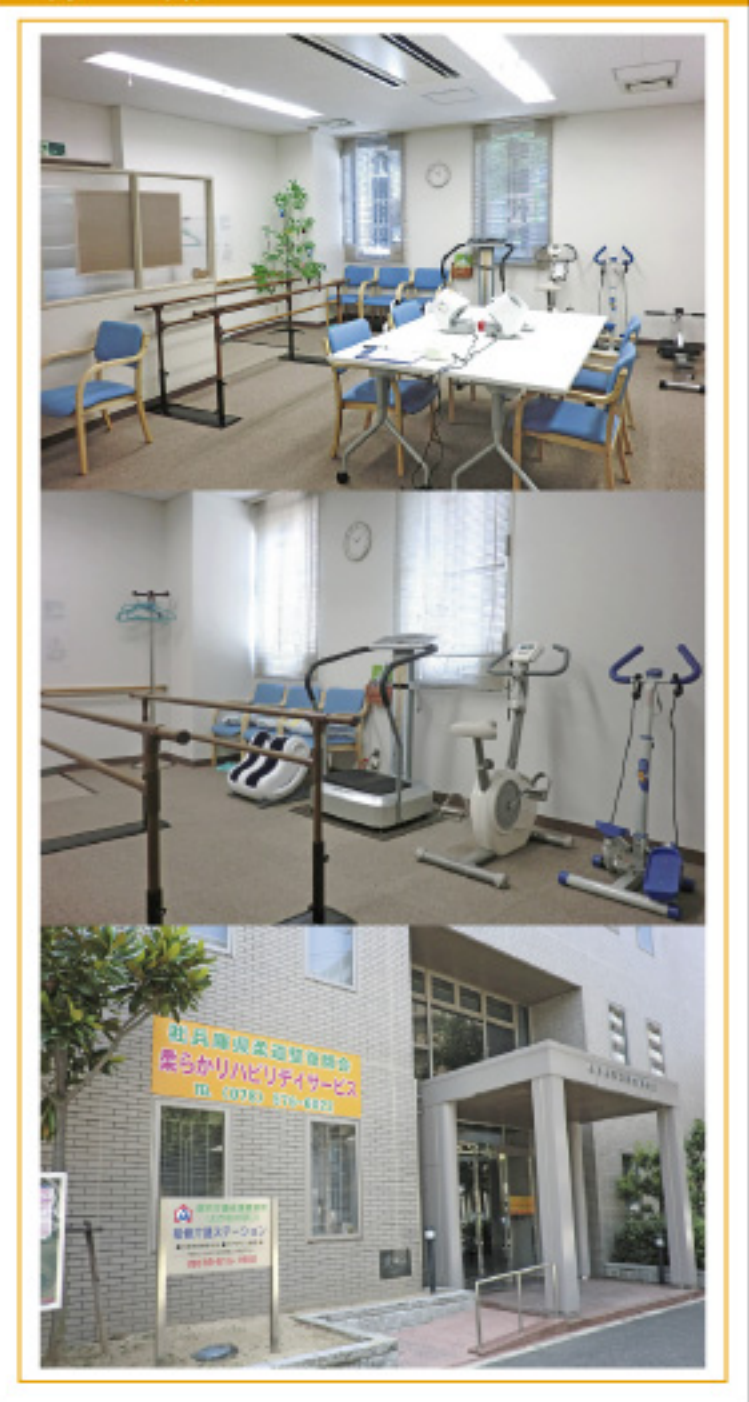

## デイサービスの流れ

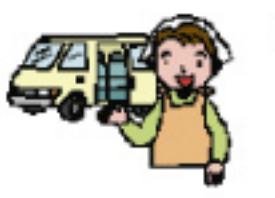

午前の部

①送 迎 お迎えに伺いします 午前の部 8:30~ 午後の部 13:00~

② サービス開始  $9:00 \sim$ 午後の部 13:30~ まずは、体調チェックから

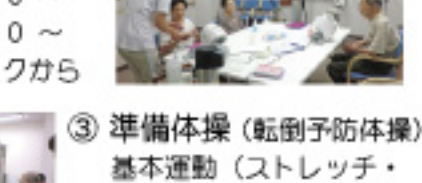

4 ティータイム しっかり水分補給と 休息をとりましょう

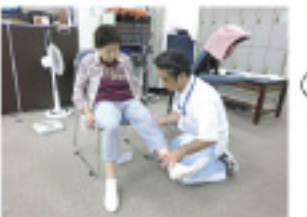

6 脳トレ・マシン トレーニンク 頭も身体もすっきりリフ レッシュさせましょう

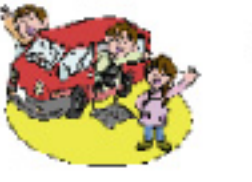

スタッフと一緒に楽しく

身体をほぐしましょう

筋カトレーニング

5 個別機能訓練 癌みがある方には、疼痛 緩和ケアから無理なく行 います

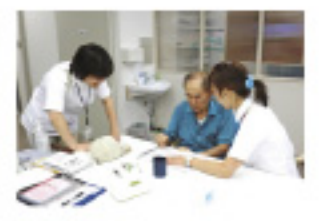

⑦送 诇 お送りいたします 午前の部  $12:15 \sim$ 午後の部  $16:45 \sim$